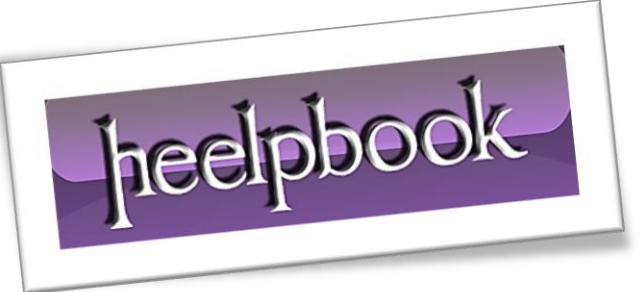

Article: Visual Basic - WshShell.Run Date: 06/02/2012 Posted by: HeelpBook Staff Source: [Link](http://www.devguru.com/technologies/wsh/quickref/wshshell_run.html) Permalink: [Link](http://heelpbook.altervista.org/2012/visual-basic-wshshell-run/)

## **Method: WshShell.Run**

## **WshShell.Run strCommand [,intWindowStyle] [,bWaitOnReturn]**

The **Run** method creates a new process and runs the command specified by **strCommand**.

- The optional parameter **intWindowStyle** is used to set the window style of the program being run.
- If the optional parameter **bWaitOnReturn** is set to True (default is False), then **Run** will return the return value returned by *strCommand*.
- Otherwise it returns **0**. Also, if **bWaitOnReturn** is set to True, then the script will suspend its execution until **strCommand** finishes.

The following table shows the available settings for **intWindowStyle**.

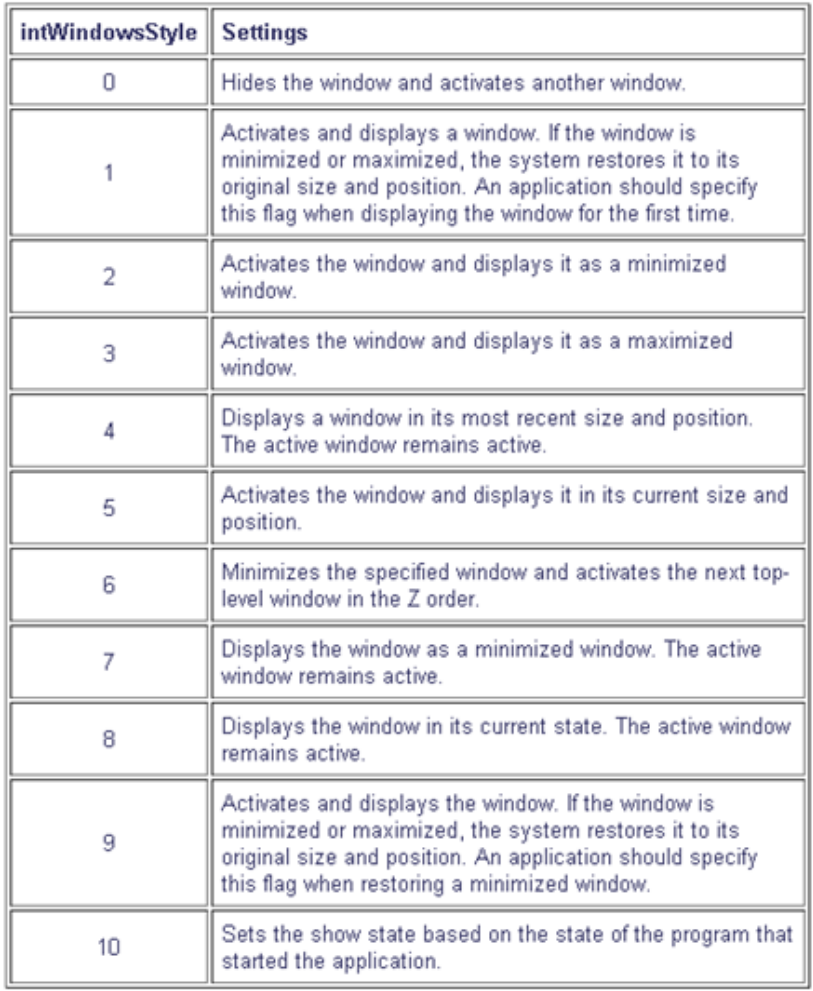

The following **VBScript** code starts **Notepad** using the script's own full path name as the parameter for **Notepad**.

Code:

```
Set WshShell = WScript.CreateObject("WScript.Shell")
```
intReturn = WshShell.Run("notepad " & WScript.ScriptFullName, 1, TRUE)

WshShell.Popup "Notepad is now closed."

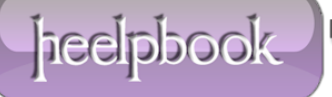